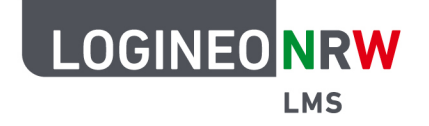

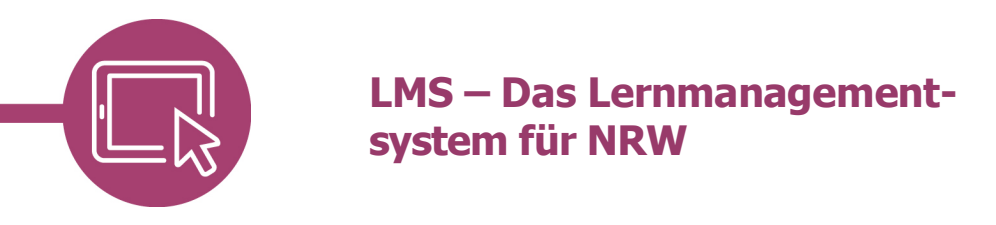

## **Die Aktivität "Glossar" anlegen**

Auch das Glossar kann mit Ihren Schülerinnen und Schülern gemeinsam angelegt werden. Es ist nicht immer nur eine Sammlung von wichtigen Begriffen, sondern kann auch als Vorstellungsrunde oder FAQ (Liste häufig gestellter Fragen) angelegt werden.

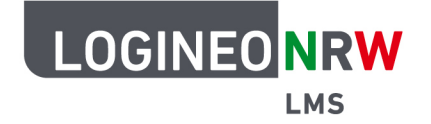

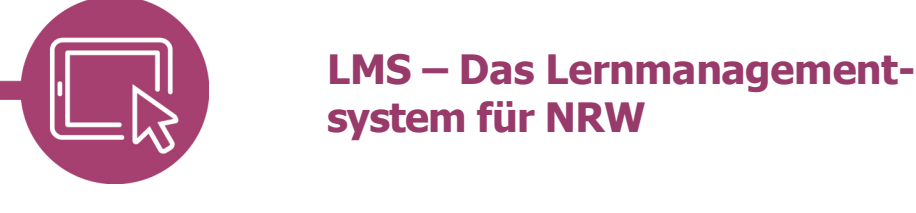

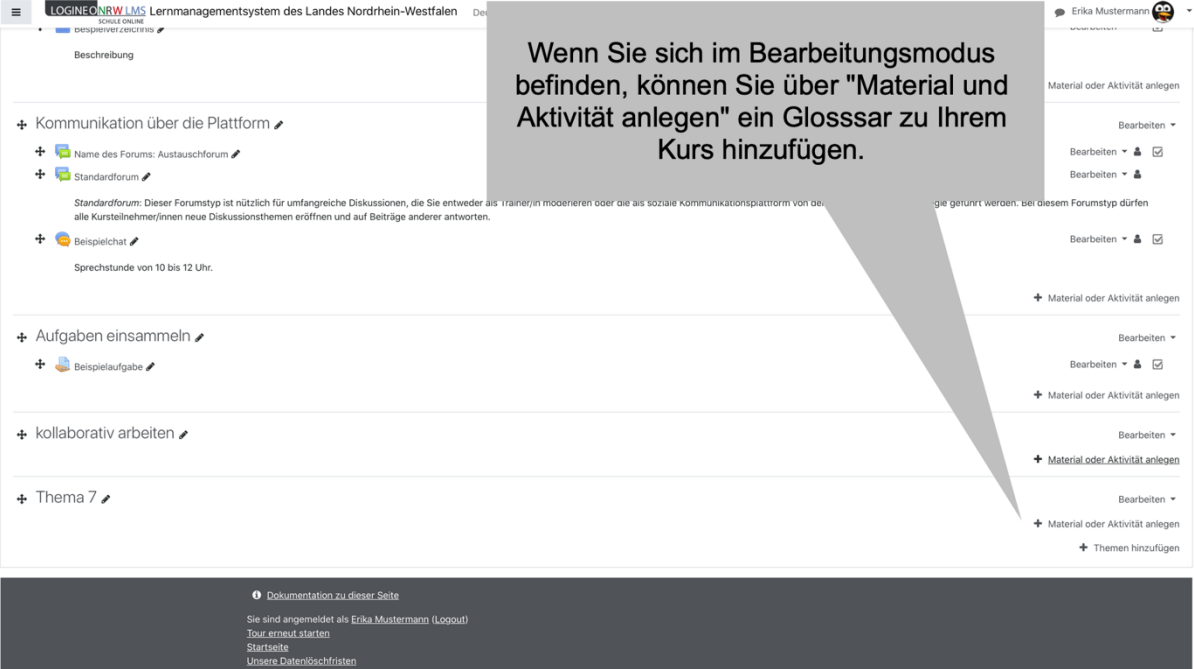

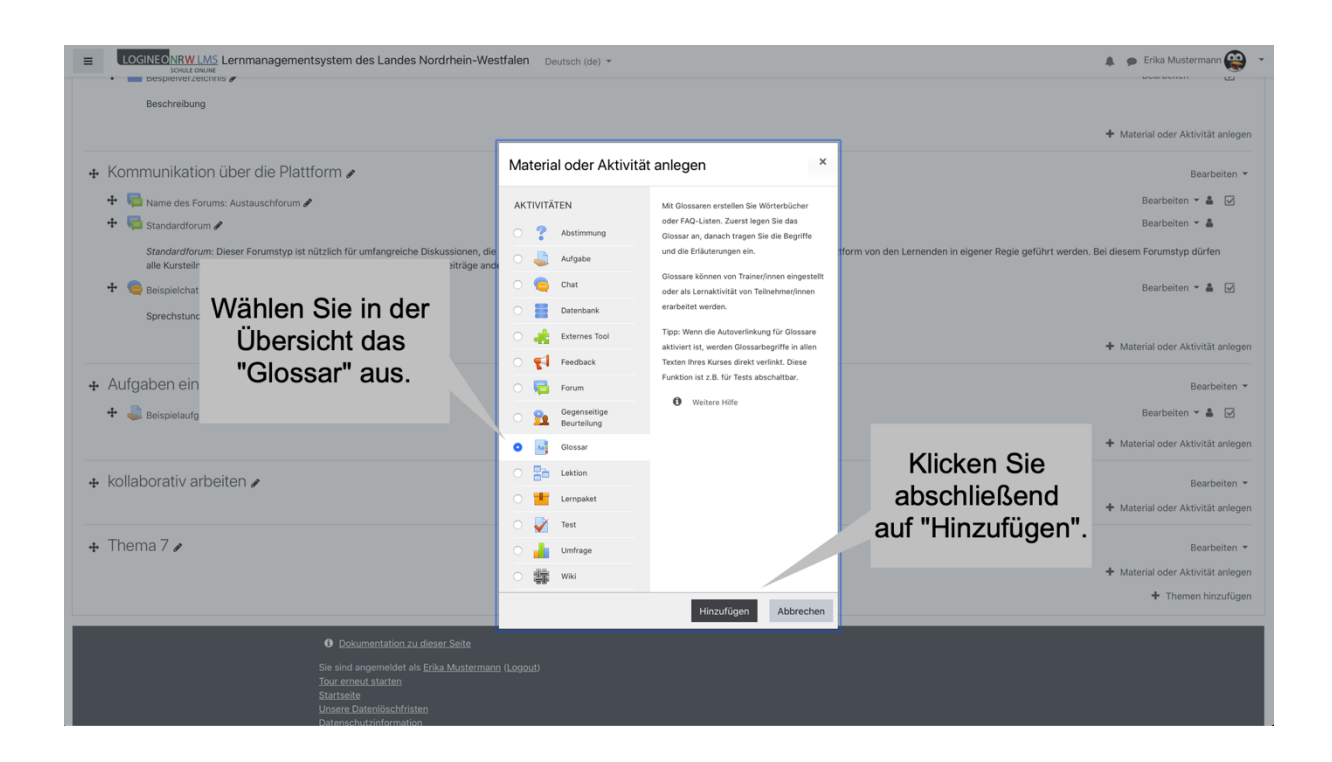

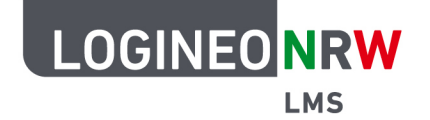

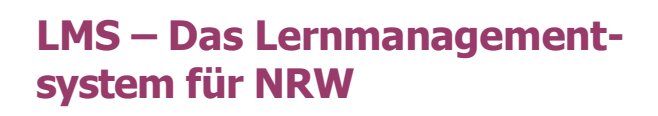

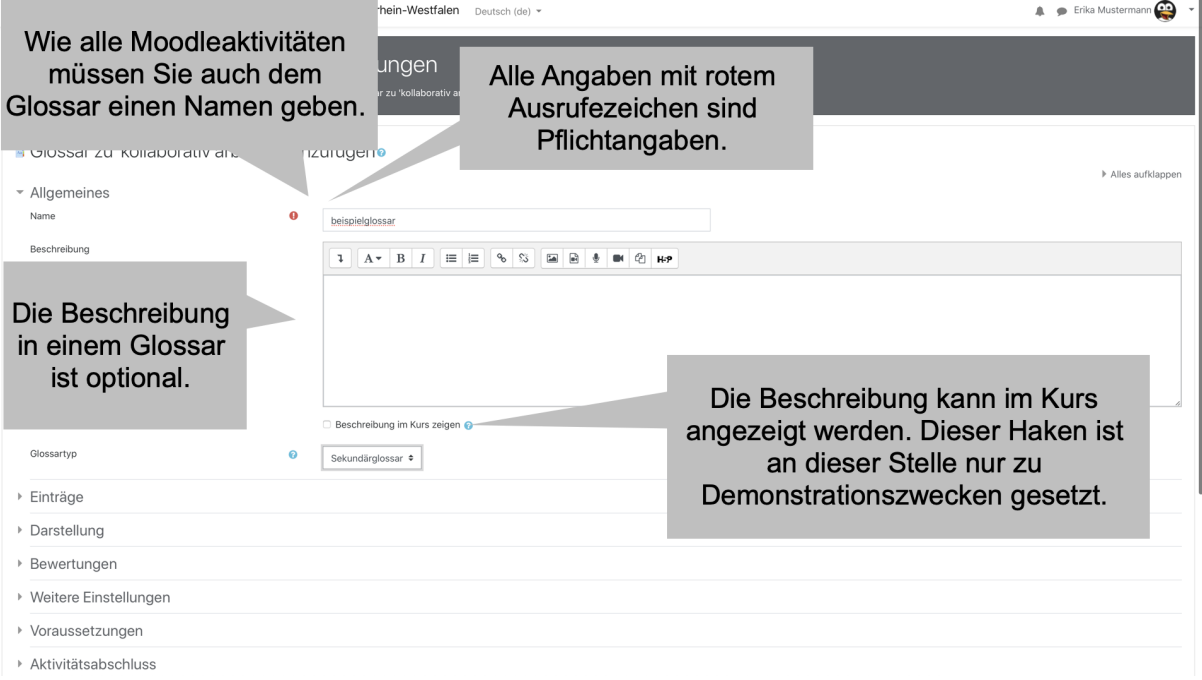

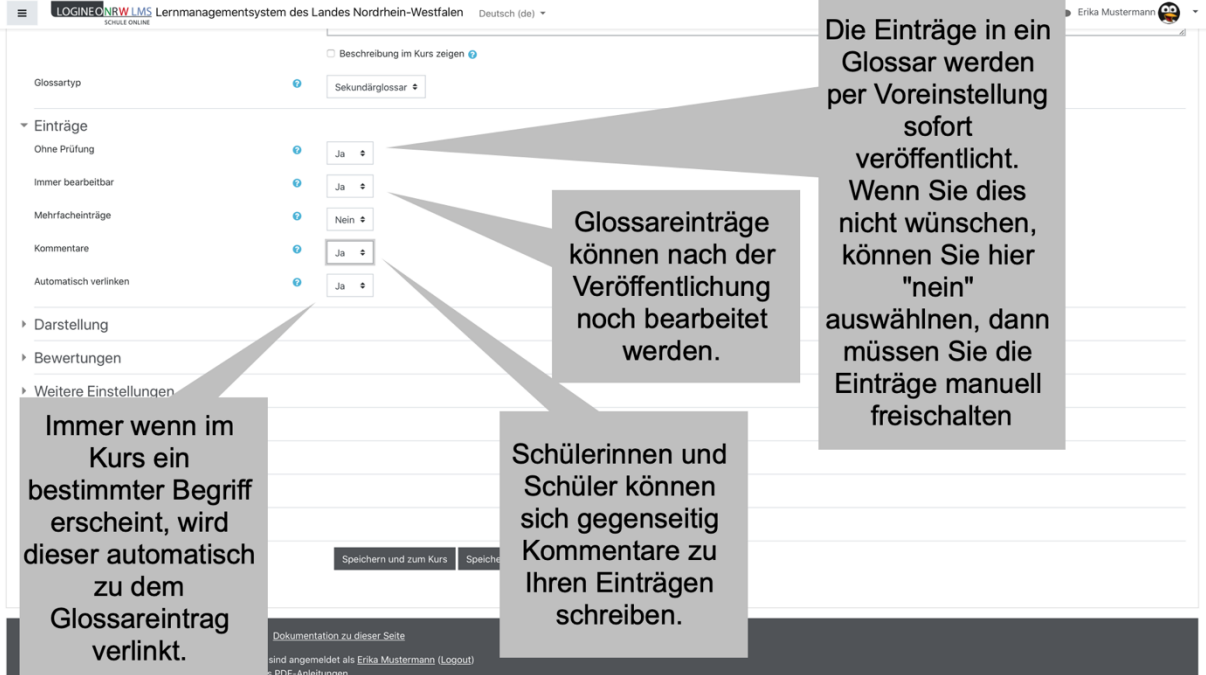

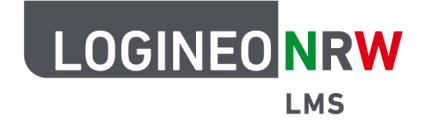

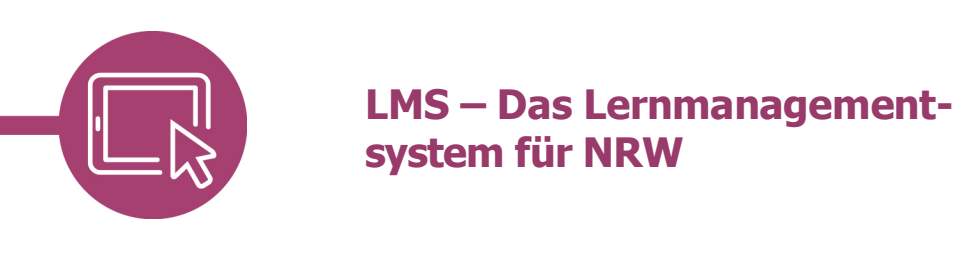

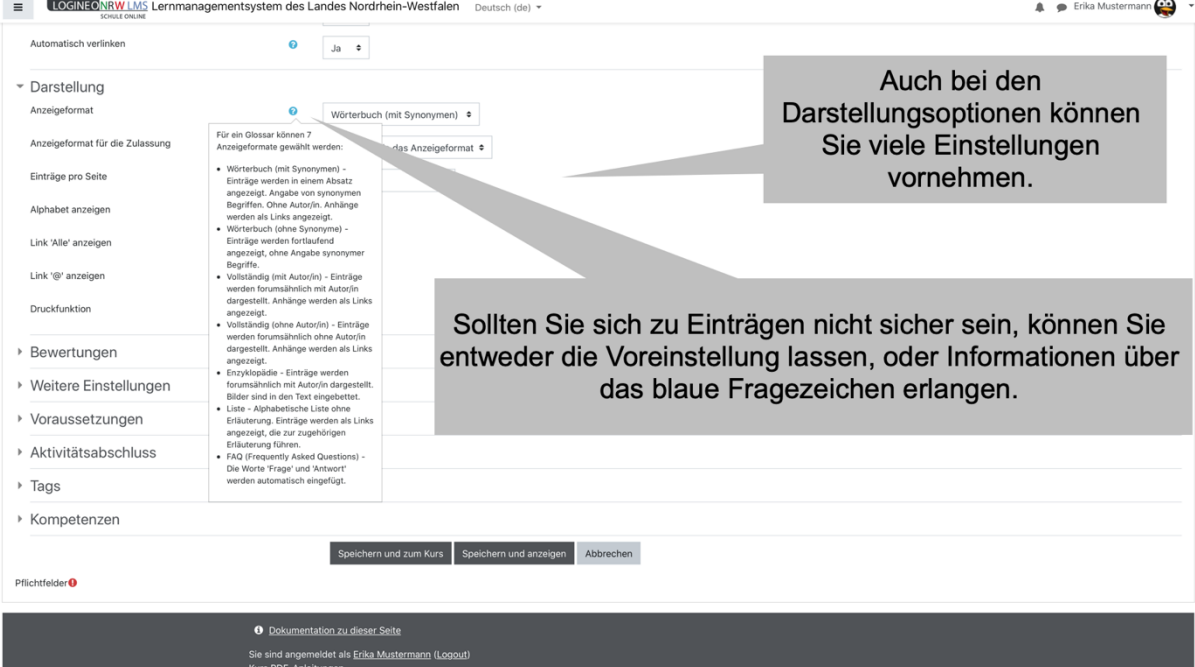

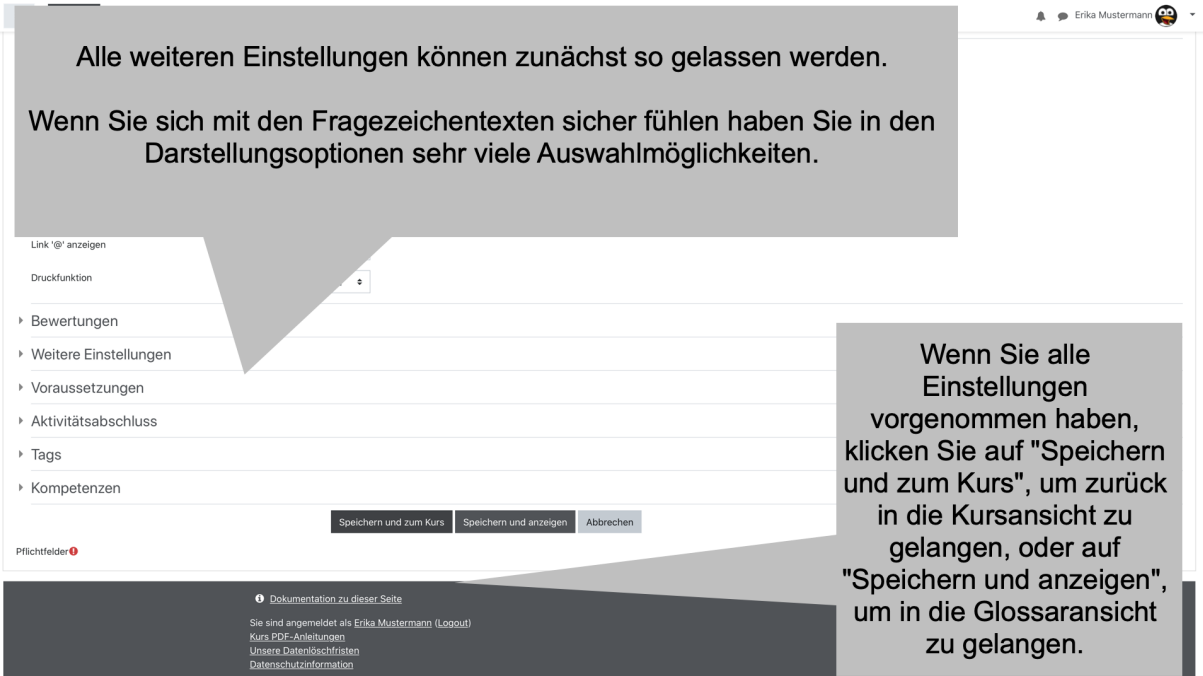